## **Die binäre Uhr am Bahnhof St. Gallen**

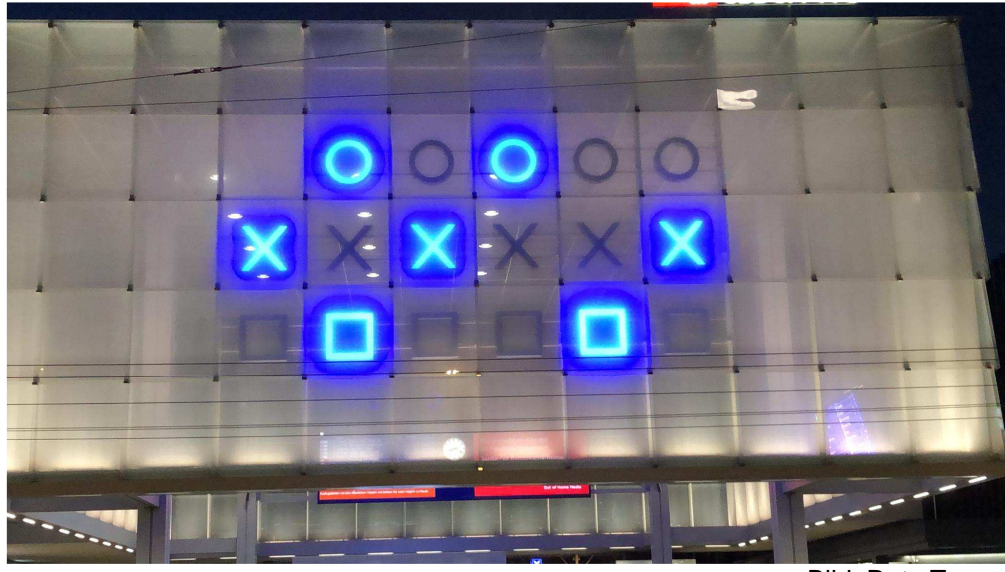

Bild: Reto Trunz

Die binäre Uhr besteht aus drei Zeilen:

- In der obersten Zeile (mit den Kreisen) werden die Stunden angezeigt
- In der mittleren Zeile (mit den Kreuzen) werden die Minuten angezeigt
- In der untersten Zeile (mit den Quadraten) werden die Sekunden angezeigt

Die Symbole leuchten, wenn sie einen zählbaren Wert anzeigen oder sind dunkel, wenn der Wert nicht zählt. In diesem Aufgabenblatt werden leuchtende und dunkle Symbole als 1 oder 0 dargestellt.

Die Uhr auf dem Bild wird hier also so dargestellt:

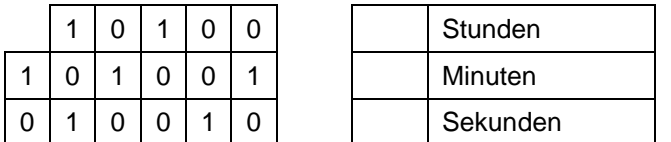

Wir werden später sehen, welche Zeit sie anzeigt.

Hier einige Beispiele für die Anzeige und die dargestellte Zeit:

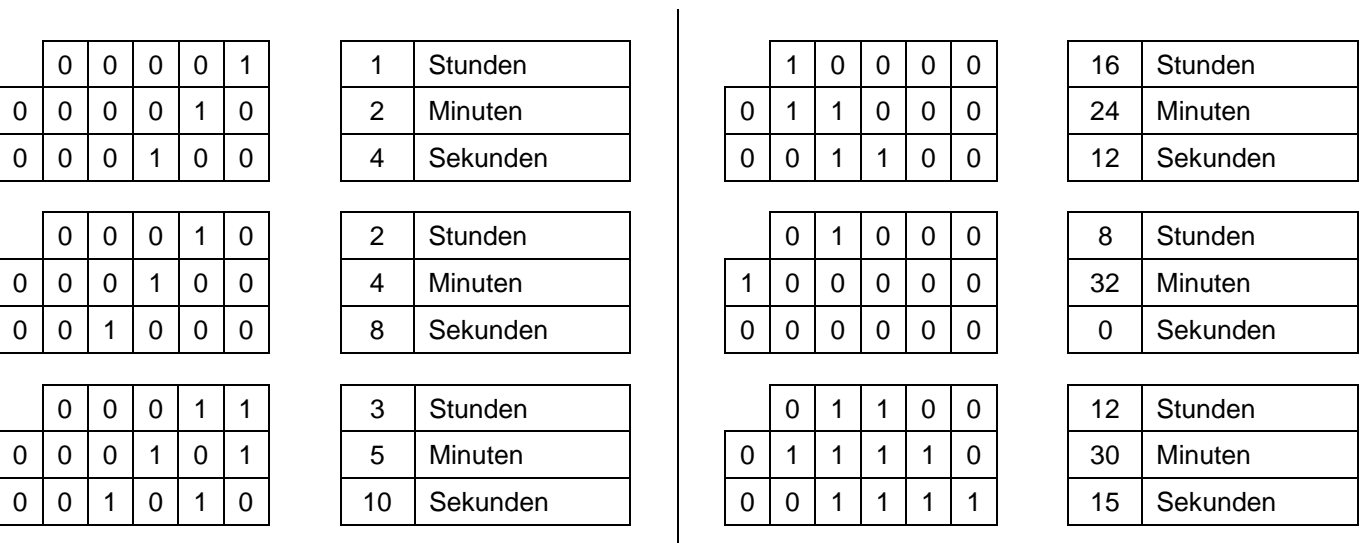

Auf Seite 3 ist noch weiter erklärt wie man eine binäre Uhr liest.

Versuche herauszufinden, welche Zeit in den folgenden Beispielen dargestellt wird:

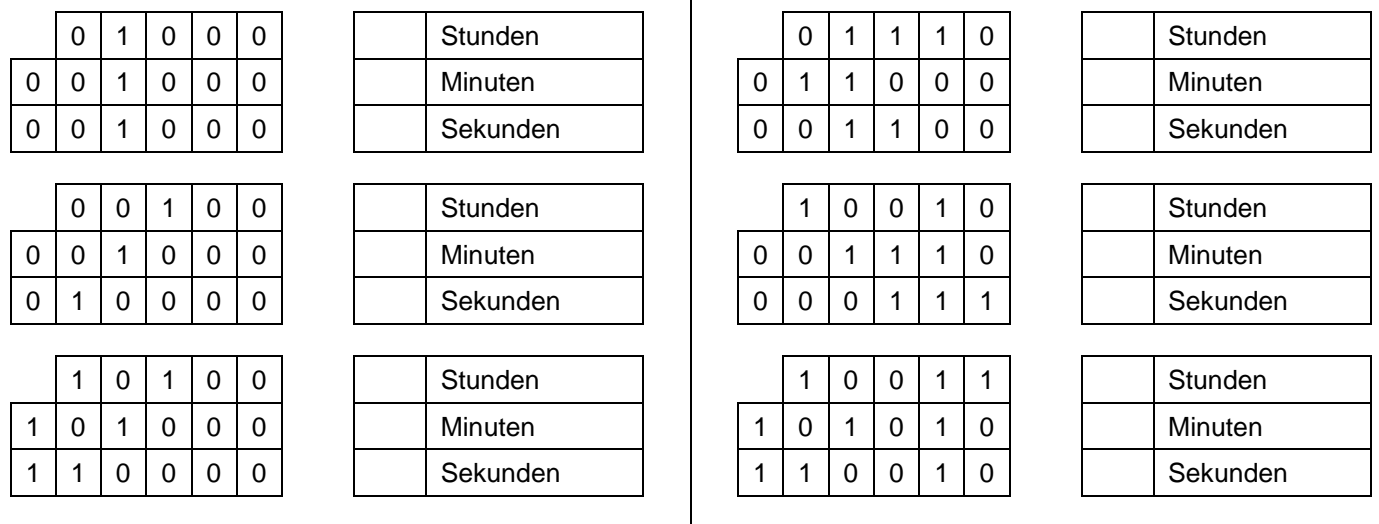

 $\overline{\phantom{a}}$ 

Schreibe jetzt auf der ersten Seite auf, welche Zeit die Uhr auf dem Bild vom Bahnhof St. Gallen darstellt.

Schreibe hier auf, wie die folgenden Zeiten auf der binären Uhr dargestellt werden:

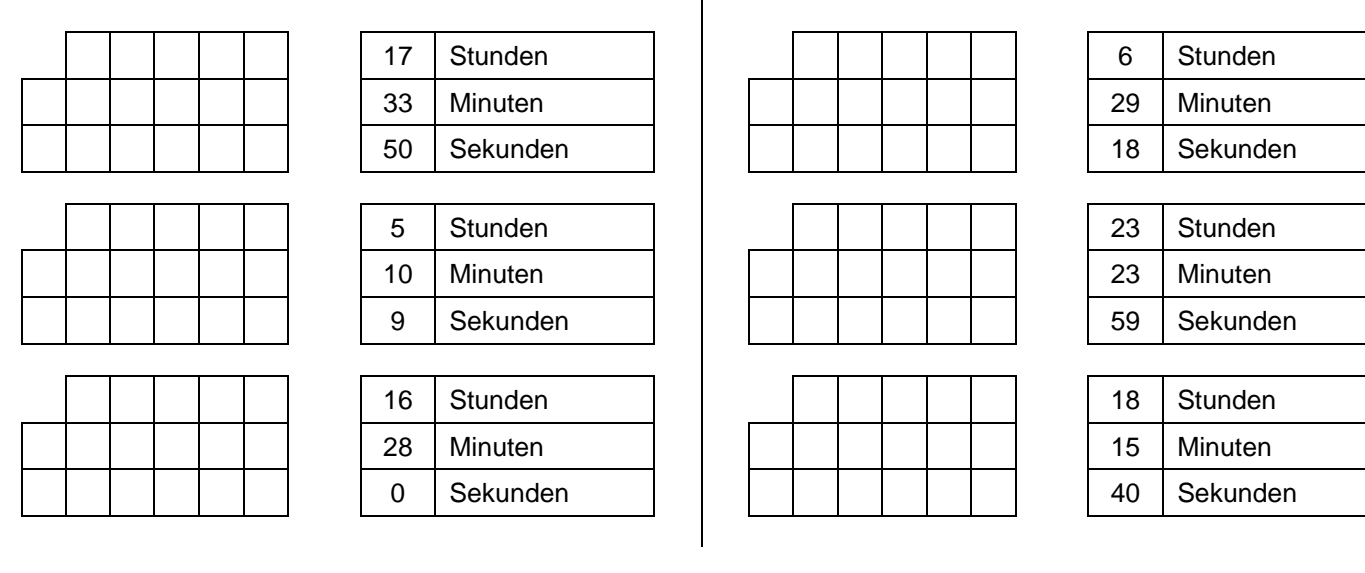

Welche der beiden folgenden Anzeigen kann die binäre Uhr nie anzeigen – ausser wenn wie defekt ist?

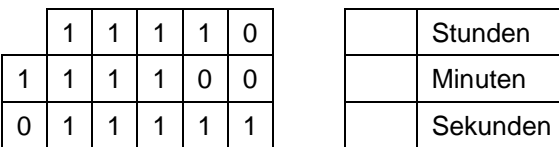

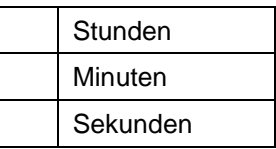

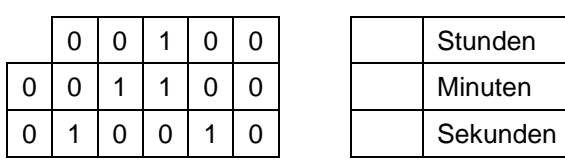

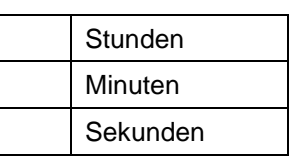

Viel Glück! Wenn du das perfekt beherrschst, kannst du vielleicht beim auf den Zug rennen in St. Gallen auf der binären Uhr ablesen, ob du den Zug noch erreichst.

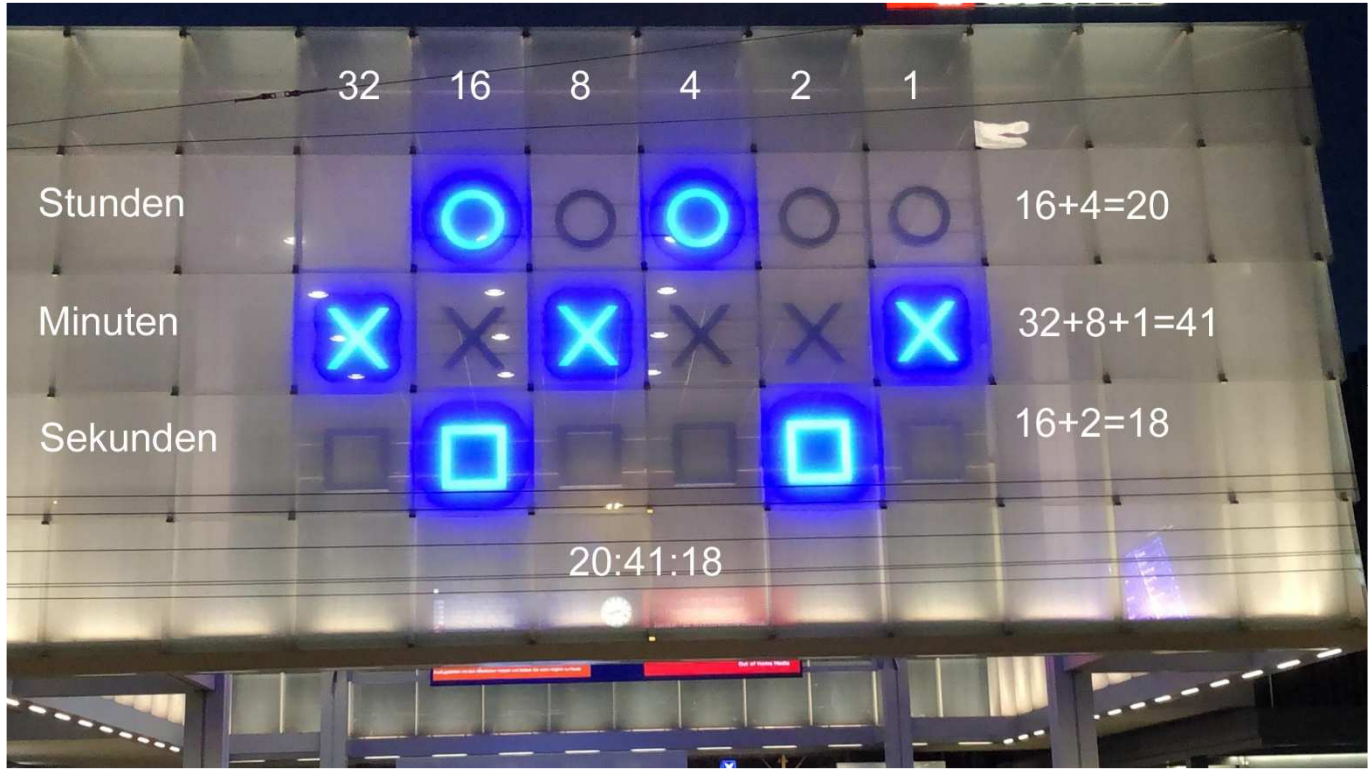

Bild: Rolf Trunz

Weiss man, wofür die Symbole einer binären Uhr stehen, ist es gar nicht so schwer, sie zu lesen:

- Die Kreise in der obersten Reihe zeigen die Stunden an.
- Die Kreuze in der mittleren Reihe die Minuten.
- Die Quadrate in der untersten Reihe die Sekunden.

Die Kolonnen stehen von rechts nach links für die Zahlen 1, 2, 4, 8, 16 und 32.

Die Uhrzeit ergibt sich also daraus, dass man die pro Reihe gleichzeitig leuchtenden Symbole beziehungsweise Zahlen addiert und dann kombiniert. Leuchten also das erste und das dritte Symbol von rechts, ist es die Zahl fünf. Am besten ist wohl, man übt vor der Ankunftshalle des Hauptbahnhofs St.Gallen. Analoge Uhren, mit denen man das Resultat kontrollieren kann, hängen dort auch herum.